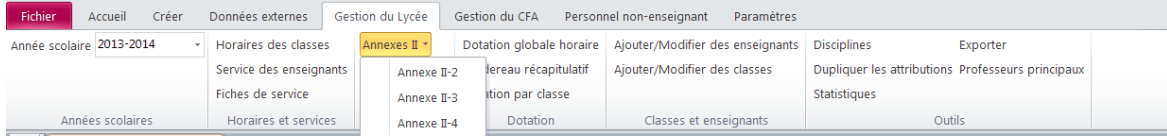

Par exemple comment rajouter une annexeII-4 dans la liste deroulante annexe